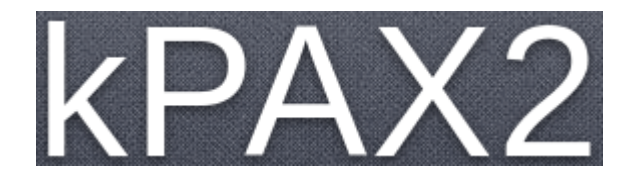

# **Treball Final de Màster**

Client : FUOC-EIMT

Tutor de pràctiques : Daniel Riera i Terrén Professor : Francisco Javier Noguera Otero

Presentació TFM Francesc Pons – 24/01/2018

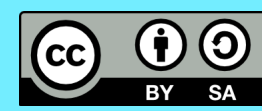

### **1. ANTECEDENTS (I)**

kPAX es basa en la plataforma Elgg , que proporciona eines per desenvolupar un frontend adequat per xarxes socials. El programari està llicenciat GPLv2/ MIT. Per tant tenim un primer servidor amb:

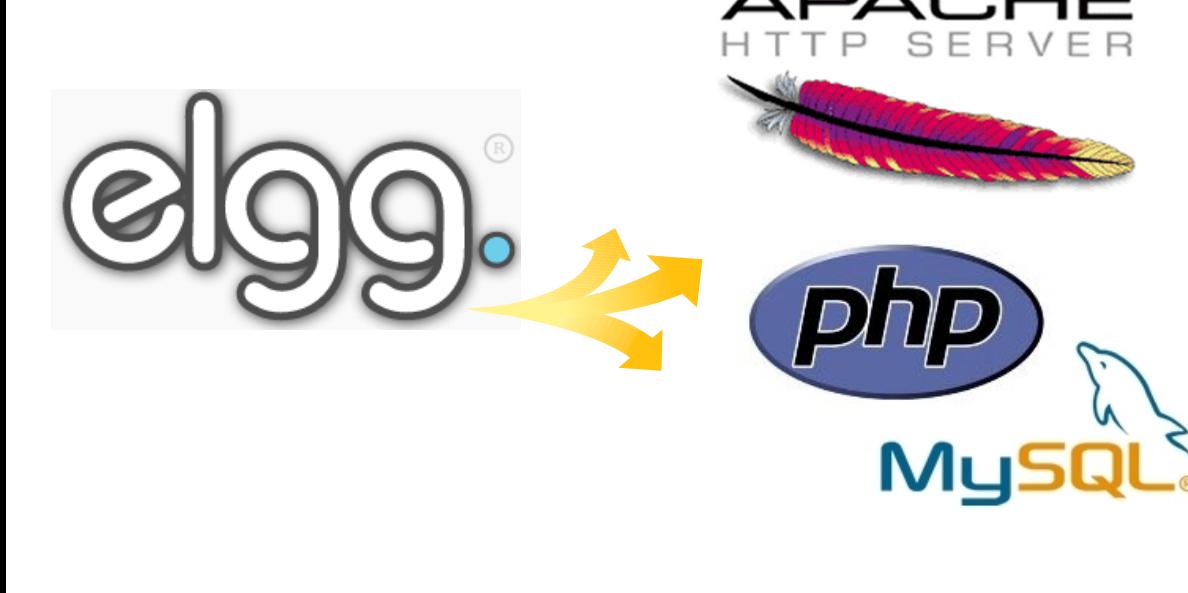

Elgg v2.2.2 suporta la xarxa social a través de mòduls com el que s'implementarà en aquest projecte. Comunica amb el nucli través de crides a serveis web.

La BBDD relacional és interna pel funcionament de Elgg.

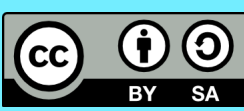

## **1. ANTECEDENTS (II)**

La versió kPAX2 migra el servidor kPAX\_server a nodeJS i mongoDB, el que maximitza l'escalabilitat i facilita el desenvolupament posterior. El primer projecte de kPAX2 implementa les crides REST get, post i delete (CRUD).

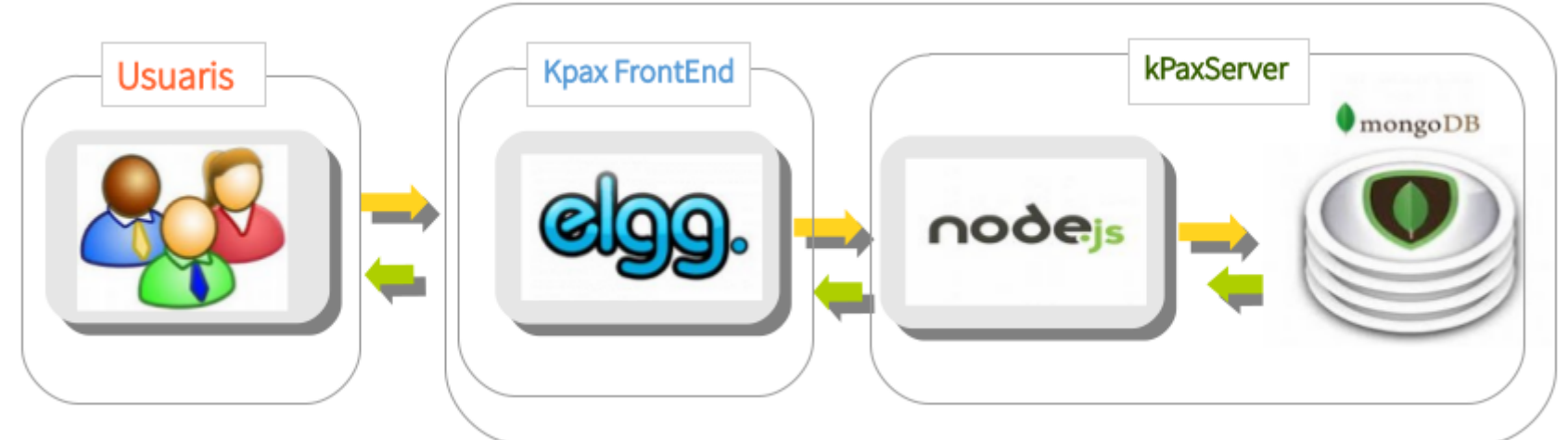

Migració i figura realitzades per Miquel A. Muntaner 2016 <http://openaccess.uoc.edu/webapps/o2/handle/10609/52741>

Presentació TFM 2 Francesc Pons – 24/01/2018

2

(cc

## **1. ANTECEDENTS (II)**

La versió kPAX2 migra el servidor kPAX\_server a nodeJS i mongoDB, el que maximitza l'escalabilitat i facilita el desenvolupament posterior. El primer projecte de kPAX2 implementa les crides REST get, post i delete (CRUD).

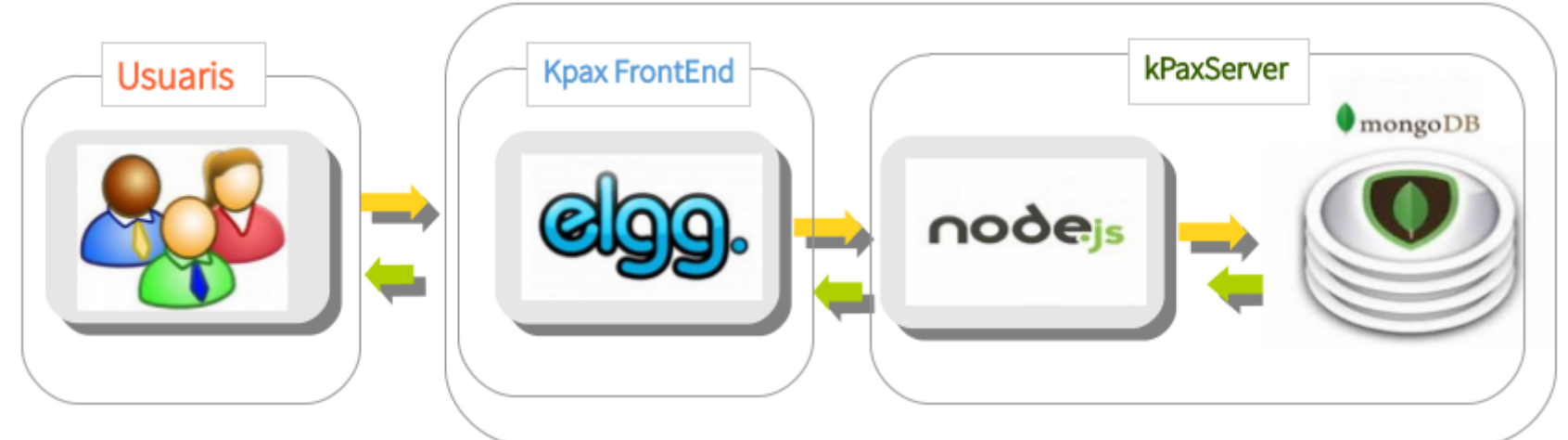

Migració i figura realitzades per Miquel A. Muntaner 2016 <http://openaccess.uoc.edu/webapps/o2/handle/10609/52741>

Presentació TFM 2 Francesc Pons – 24/01/2018

2

(cc

### **1. ANTECEDENTS (III)**

El projecte de Javier Ramírez adapta les funcionalitats del mòdul kPAX core, que fa les crides als serveis REST, és a dir, connecta el lloc web amb el servidor.

<http://openaccess.uoc.edu/webapps/o2/handle/10609/65566>

Aquest plug-in incorpora funcionalitats per a la gestió de jocs. El model conté funcions a emprar per diferents mòduls, però també implementa vistes i controladors usades exclusivament per els creadors de jocs seriosos, tasca molt específica.

Per tant, el client creu convenient crear un plug-in nou separat adreçat als creadors de jocs per simplificar kPAX\_core.

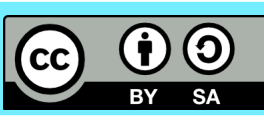

### **2. OBJECTIU DEL PROJECTE**

L'objectiu del projecte és crear un plug-in específic orientat als desenvolupadors de jocs seriosos, que els permeti:

- Donar d'alta els seu jocs a la plataforma kPAX2 per aprovació.
- Consultar els jocs propis a kPAX2.
- Modificar les característiques del joc.
- Sol·licitar la baixa d'un joc de la base de dades kPAX2.
- Fer aquestes operacions amb un lloc web amigable.

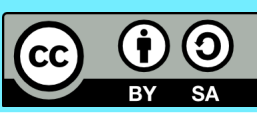

### **3. ABAST DEL SISTEMA. REQUISITS.**

**Requisits econòmics:** En memòria s'ha fet una estimació, però bàsicament són hores, dons la infraestructura en la que es treballa existeix i el programari és lliure i gratuït.

**Requisits tècnics:** Ordinador amb S.O. Ubuntu Xenial i servidor LAMP degudament configurat. Entorn de desenvolupament de programes amb Codelite. Repositoris a Github.

**Requisits legals:** Llicència GPLv2 pel plug-in i llicència de Reconeixement comartirIgual 4.0 Creative Commons.

**Requisits operatius:** Treball amb els repositoris de Github. Altres requisits ja contemplats per la evolució a kPAX2.

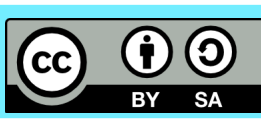

## **4. ANÀLISI DE RISCOS**

- La corba d'aprenentatge de les funcionalitats de Elgg és elevada. En el meu cas JavaScript, NodeJS i MongoDB són nous.
- S'està reutilitzant un codi sota el paradigma de servidor amb base de dades relacional amb accés en Java. El codi no és prou net, i els comentaris són escassos.
- El plug-in vol extreure funcionalitats de kPAX2 core per la implementació com a mòdul separat. Caldrà molta atenció per discriminar quin mòdul fa quina cosa.
- Cal separar els rols de desenvolupador de jocs i els desenvolupadors de la plataforma, i facilitar un bon entorn.

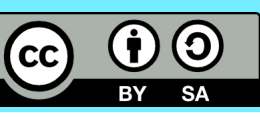

## **5. ESTRUCTURA DEL MÒDUL**

- Arxiu manifest.xml
- Arxiu start.php
- Esquelet de contingut:
	- actions
	- graphics
	- languages
	- lib
	- pages
	- views
		- ∗ default
		- <sup>∗</sup> CSS
		- forms

La comprensió de l'estructura que ha de tenir el plug-in és essencial pel seu desenvolupament.

El present projecte no requereix dels directoris graphics, languages i lib.

El directori lib es troba a kPAX\_core, doncs conté la definició de les funcions del lloc web i és convenient que sigui així per ser usades per altres plug-ins.

El directori languages també es troba a kPAX\_core, el que és correcte doncs els idiomes s'han de mantenir al mòdul fonamental.

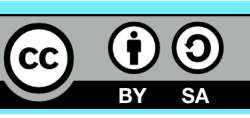

### **6. DEPENDÈNCIES I ARQUITECTURA (I)**

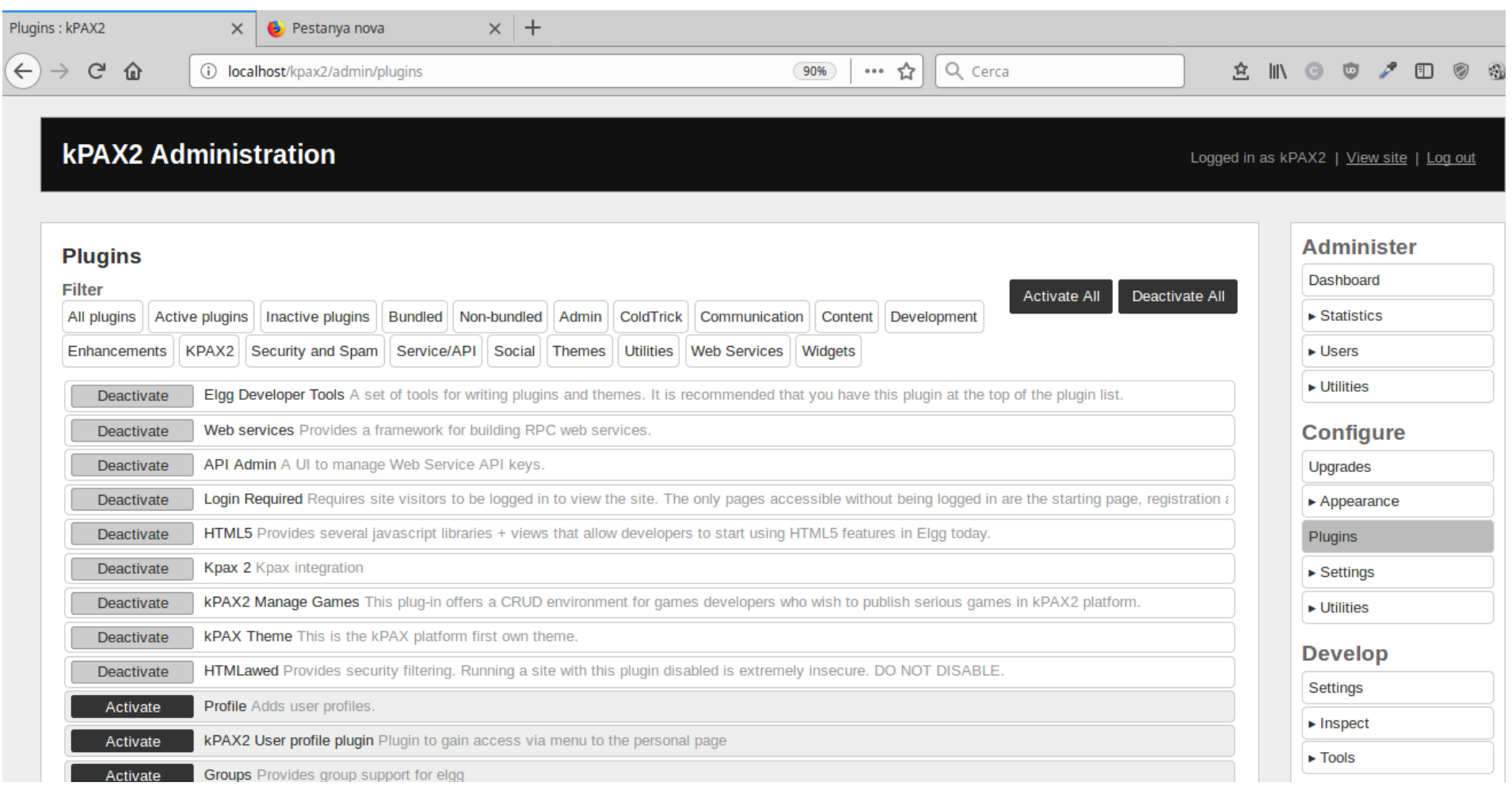

A

 $(\mathsf{cc})$ 

### **6. DEPENDÈNCIES I ARQUITECTURA (II)**

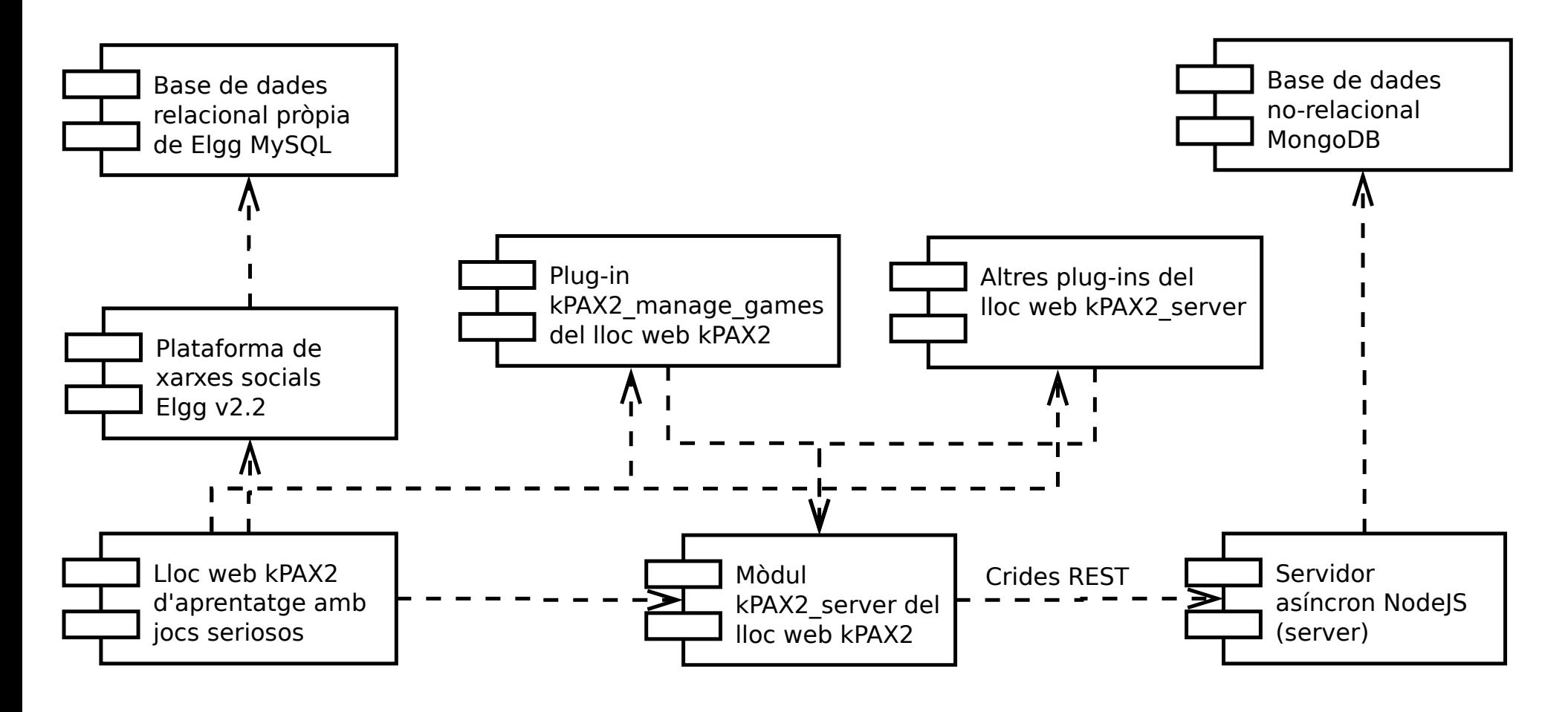

Presentació TFM 8 1900 Francesc Pons – 24/01/2018

9

Ŧ

l cc

<u>ල</u>

### **7. DIAGRAMA DE CASOS D'ÚS**

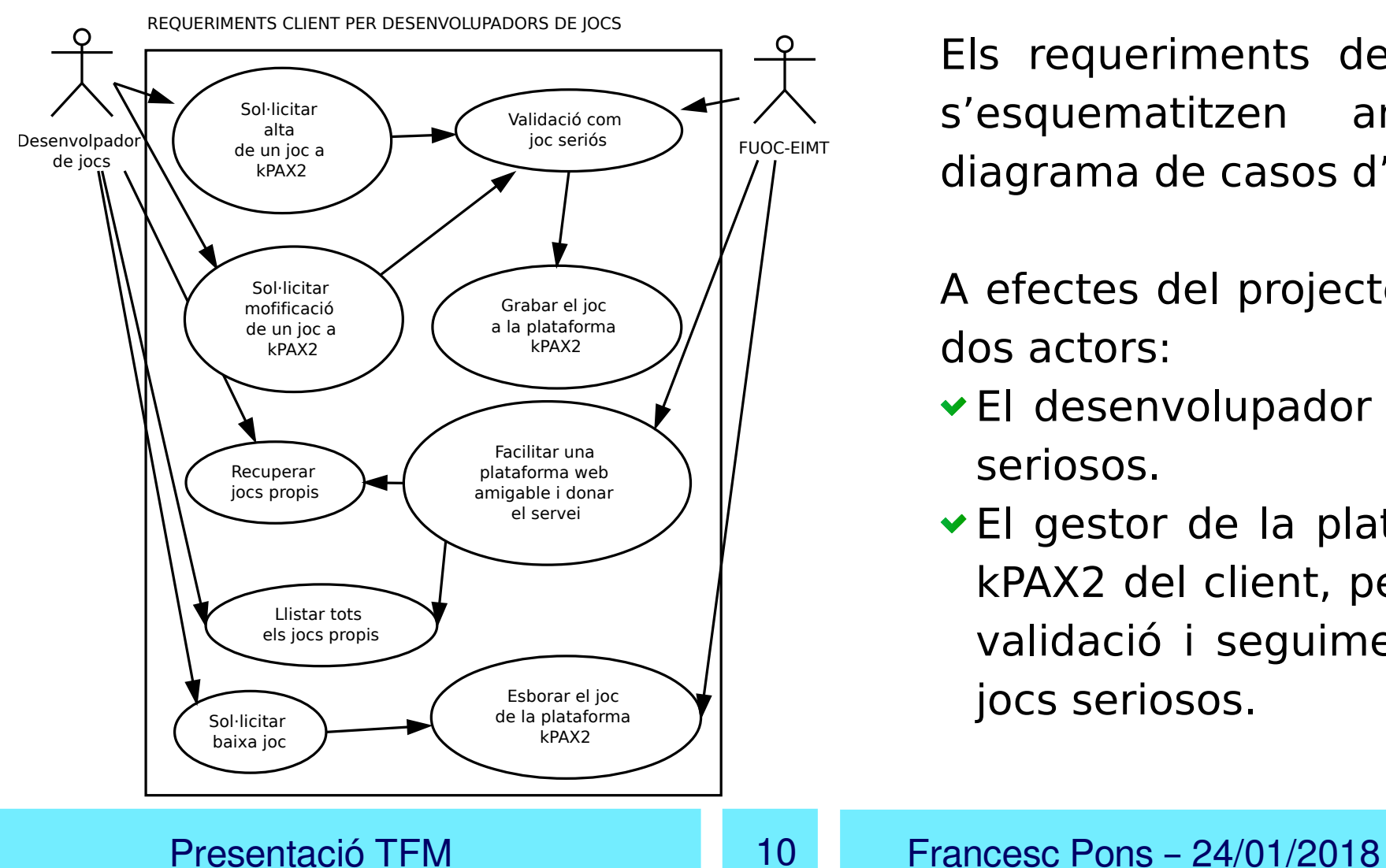

Els requeriments del client s'esquematitzen amb el diagrama de casos d'ús.

A efectes del projecte, hi ha dos actors:

- El desenvolupador de jocs seriosos.
- El gestor de la plataforma kPAX2 del client, per fer la validació i seguiment dels jocs seriosos.

**CC** 

### **8. CRIDES REST IMPLEMENTADES PER ALS JOCS**

Les crides ja desenvolupades que permeten la comunicació del lloc web amb el servidor asíncron relatives als joc són les següents:

- POST /game Creació d'un joc
- GET /game/listall Llista de tots els jocs
- GET /game/list?q={'JSON param'} Consulta joc
- GET /game/:game Info del joc :game
- POST /game/del Esborrat d'un joc.

La única crida que no s'usarà en cap cas és GET /game/listall, doncs un creador de jocs sols pot gestionar jocs propis.

l CC

### **9. METODOLOGIA DE TREBALL**

### **Des del punt de vista organitzatiu:**

Models catedral / basar (projecte kPAX). Model catedral (aquest projecte: nova funcionalitat).

### **Des del punt de vista de l'execució:**

Model incremental (projecte kPAX). Model en cascada (aquest projecte: nova funcionalitat).

### **Des del punt de vista de desenvolupament del plug-in:**

Model seqüencial. M'ha set necessari tenir la etapa de desenvolupament molt avançada per començar a programar l'aplicació amb resultats correctes.

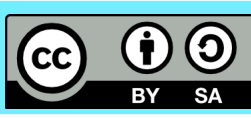

### **10. OBJECTIUS CLAU DE QUALITAT**

El pla de proves de la memòria fa un recorregut detallat dels objectius de qualitat. Considero clau els següents:

- Correcció funcional: La aplicació ha de preservar la coherència de les dades dels jocs.
- Compatibilitat amb la resta de mòduls de kPAX2.
- Usabilitat: El lloc web ha de ser clar, facilitar l'ús, impedir l'enregistrament de dades per errors humans i assistir totes les tasques que un desenvolupador de jocs seriosos necessita.
- Manteniment: Claredat, facilitat d'evolució i possibilitat de fer proves aïllades del conjunt de la plataforma.

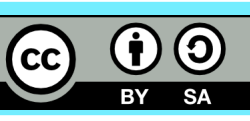

### **11. IMPLANTACIÓ**

Donat que la plataforma kPAX2 no està en producció, el procés serà:

- Sol·licitar la modificació de la col·lecció Games al servidor.
- Copiar la kPAX2 manage games a la carpeta de mòduls «/mod/» del lloc web kPAX2 (/var/www/html/elgg-2.2.2/mod/).
- Copiar kPAX2 core modificat a la mateixa carpeta «/mod».
- Fer les proves de qualitat per comprovar-ne el funcionament.
- Fer un pull request del programari desenvolupat i modificat als repositoris de Github.

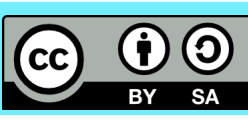

### **12. CONCLUSIONS I ASSOLIMENTS**

- L'aprenentatge de la plataforma Elgg, NodeJS i MongoDB ha estat molt positiu, així com la seva implementació a kPAX2.
- Desenvolupar el projecte amb el paraigües de l'enginyeria de programació ha set enriquidor. Considerant la meva formació prèvia i la meva experiència professional, disposar de les eines d'enginyeria és imprescindible per poder produir codi amb sentit.
- Penso que la informació generada i entregada és complerta i correcta en línies generals.
- No he assolit els objectius inicials, és més, queda molt per fer. Els retards inicials no els he pogut recuperar amb la anticipació de codi, que s'ha mostrat com una forma desordenada d'aprendre.

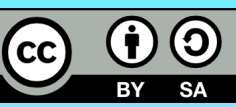